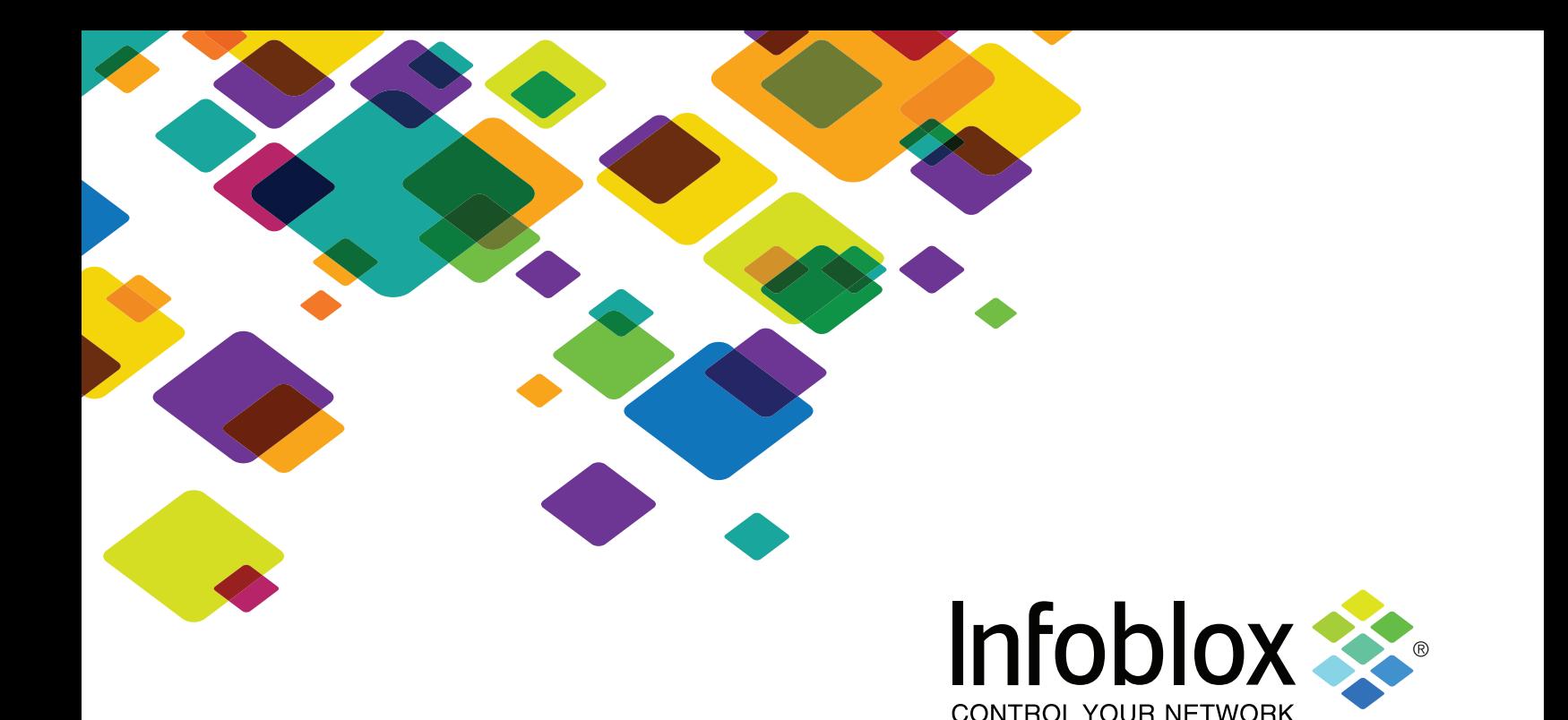

# WHITE PAPER

# How to Get the Most out of DNS in an Active Directory Environment

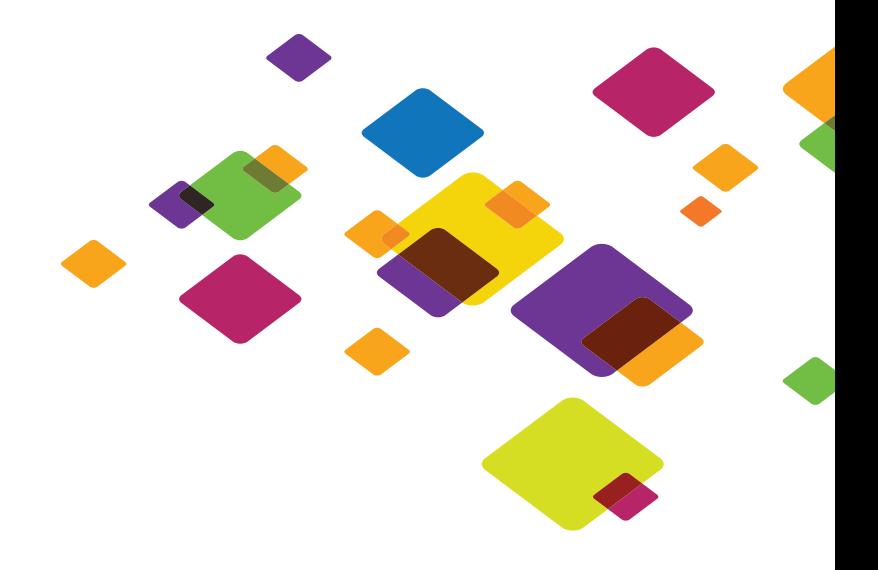

# **Active Directory Domain Names in DNS**

Microsoft leverages a relationship between directory service domains and related DNS zones. This allows clients trying to access resources for a given Microsoft domain to leverage DNS by searching for resources in the matching DNS zone. Additionally, Microsoft leverages special subzones (often called underscore zones) to specifically hold the service records for the matching domains.

# **Active Directory DNS Objects**

DNS service records are an Internet Engineering Task Force (IETF) record type standardized in RFC 2782. Microsoft has taken full advantage of this record type and has implemented it as the core method for publishing services. The SRV record type allows for the specification of service type, transport protocol, port, weight, and priority.

Below is an Example SRV record showing that server dc02 has the LDAP service available for the example.net domain.

\_ldap.\_tcp.west.\_sites.DomainDnsZones.example.net. 600 IN SRV 0 100 389 dc02. example.net.

# **Infoblox Enhances Microsoft Active Directory.**

Infoblox adds functionality, including highly available and secure DNS, to the Microsoft Active Directory services. The symbiotic relationship between Infoblox and Microsoft AD creates a robust and secure environment, rendering the best possible nameresolution system without creating interdependence. This lack of interdependence is the primary benefit of this particular combination, allowing each of these two core services, Infoblox and Microsoft AD, to be controlled within individual architectures. Each can each be customized, managed, upgraded, and patched independently of the other. By running DNS services on Infoblox, Active Directory is able to gain a number of immediate and important benefits including:

# **Gain of Resources on Domain Controllers by Removing the DNS Service.**

Removing DNS from the domain controllers allows the server to focus on managing the domains. The removal of DNS also allows the domain controllers to function optimally regardless of the DNS load within the environment. Repeatedly, domain controllers respond substantially faster once the DNS authoritative (ADI) functions are adjusted to function as the DNS forwarder to Infoblox. The ability to turn the DNS service off completely means the domain controllers can allocate all available resources to the functioning of Active Directory and its related services.

# **Remove Interdependence between the Services Being Hosted on the Same Server.**

Once interdependence is removed, if one service is being overloaded or even attacked, there will be no effect on the other services. As these two services, DNS and AD, are not interdependent by nature, they can function separately with no risk of issues spreading from one set of services to the other. The separation also allows administrators to resolve one service's issues with little or no concern for the other service.

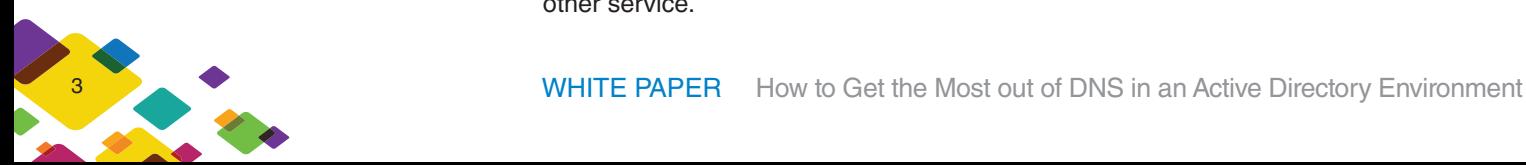

## **Independent Patching, Upgrading, and Management**

Finally, the separation of these mission-critical services onto separate hardware platforms allows for each service to be maintained without worrying about interruptions and impacts to the other service. In a change-control world, this has a huge impact on the ability to properly maintain and improve the services provided to the enterprise.

# **Infoblox Advantages**

#### **Security**

The Infoblox solution is the perfect foundation for extending security with specific features like DHCP Fingerprinting for access policy enforcement, rogue-device detection, and Media Access Control (MAC) spoofing alerts. DNS is also enhanced with Infoblox DNS Firewall for prevention, detection, and mitigation of malwareinfected devices. The DNS Firewall has a trusted feed of malicious site addresses that is regularly updated. For zero-day attacks, Infoblox DNS Firewall has been integrated with the FireEye NX Series appliance, making its detection of risk actionable by tying FireEye findings into the feed supporting the DNS Firewall. For externally facing DNS, Infoblox offers an Advanced DNS Protection appliance that can continue to respond to DNS queries even during an attack. Finally, the discovery within Infoblox Network Insight provides the visibility necessary to ensure there are no risks lurking in terms of unmanaged networks and devices. These products that supplement the core DDI make Infoblox an exceptionally secure alternative to using native Microsoft DNS and DHCP.

# **Database and IPAM**

At its core, the Infoblox DNS solution is a real-time distributed semantic database. This allows Infoblox to provide solutions to the largest organizations in the world and offer real-time data availability. The Infoblox database is designed with the sole purpose of providing reliable and secure DNS, DHCP, and IPAM. Therefore, it delivers superior data synchronization when compared to other solutions in the industry. That core database provides the building block to a true IPAM solution that allows for the overlay of both protocol and enterprise data. It takes IPAM past the IP address itself and requires the data to be referenced and then cross referenced against any and all fields, providing visual insight and analysis to the network hosts. The Infoblox Grid database's asynchronous nature results in virtually no delays in propagating new data to other members and servers.

# **Auditing**

Infoblox provides complete administration auditing. All administrative actions are logged to both an audit log and optionally written to SysLog. This allows administrators to provide a complete audit history on a per-administrator basis or on a per-protocolobject basis. An organization can now provide all the needed data for various standards-based auditors. Additionally, this enables organizations to clearly identify changes in the environment when troubleshooting identified issues, thus decreasing support times.

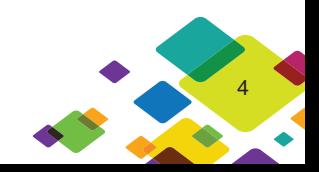

# **Manageability**

Infoblox Grid technology adds single-pane-of-glass management for the entire DDI architecture. There is no need to manage individual servers, and therefore, focus can be given to the tasks associated with DDI. From day-to-day data entry to the deployment of new environments, Infoblox creates a platform in which data is deployed centrally to the entire architecture, providing an accurate view of all networks and hosts. For the most complex environments, Infoblox offers Multi-Grid Master, which allows the centralized management of both DNS and DHCP, including both IPV4 and IPV6 networks, in up to 50 Grids, each Grid with up to 250 members for a total of 12,500 members. This level of centralized management of even the most complex environment is unmatched in the industry.

#### **Navigation**

The Infoblox interface is optimized for DNS and DHCP tasks. By placing a strong importance on navigation and ease of use, Infoblox customers save time on common tasks associated with DNS management and maintenance. Functions such as Smart Folders and bookmarks allow the users to execute common tasks against data organized to match the organization's architecture. Additionally, Infoblox has created a tasks dashboard that allows users to perform daily tasks without the need for GUI navigation.

# **Troubleshooting**

Infoblox understands that adds, moves, and changes may be the most common tasks performed, but troubleshooting can be the most important. With built-in packet capture, Infoblox provides administrators the ability to look at the traffic being received and returned from any Grid member at any given time. Infoblox also provides detailed logging of all services on all members of a grid for additional troubleshooting resources.

# **Infoblox Network Insight**

Infoblox Network Insight adds additional value by incorporating information about networked hosts and integrating infrastructure device data with IP address management. The collection and correlation of this data provides unprecedented visibility, helping administrators easily gather the necessary information, analyze it, then take the appropriate actions. This enables administrators to better manage their networks, validate designs, and effectively provision, troubleshoot, and deliver network services.

# **DNSSEC**

DNSSEC by Infoblox offers central configuration of all DNSSEC parameters and enforces standards by configuring DNSSEC parameters at a Grid level (default key type and size and validity period, based on NIST-800-81 and RFC 4641 standards and including NSEC and NSEC3 support). Configuring a secondary and/or recursive name server for DNSSEC can be accomplished with a single click, including making it possible to send DNSSEC records as a secondary and enabling validation of DNSSEC for an external zone and easy importing of trust anchors.

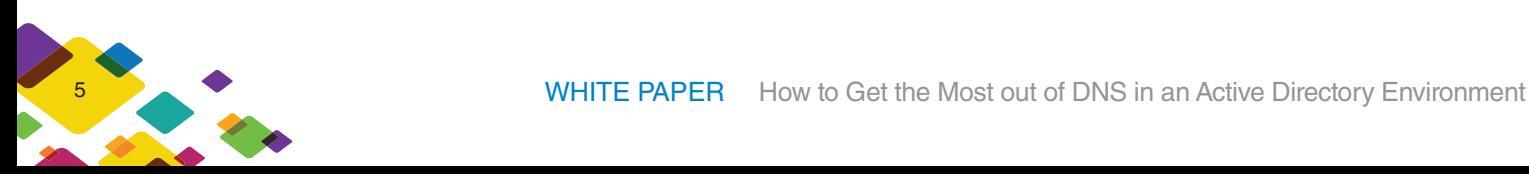

# **Centralized Visibility of Attacks**

Through comprehensive reports, Advanced DNS Protection delivers a centralized view of attacks that have happened on the network and provides the intelligence for taking action. These reports include details like number of events by category, rule, severity, member-trend analysis, and time-based analysis. They can be accessed through the Infoblox Reporting Server.

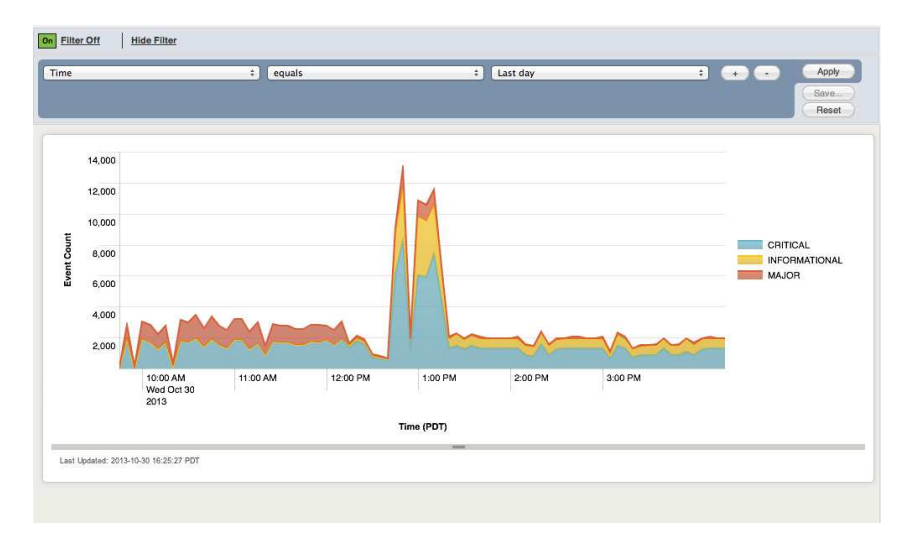

Figure 1.: Report on attack events

# **Tunable for Unique Needs**

Every enterprise has different DNS traffic-flow patterns, and they can vary based on seasonality, time of day, or geography. Advanced DNS Protection provides tunable traffic thresholds that are configurable, making it possible to fine-tune protection parameters based on an organization's unique DNS traffic-flow patterns. This enables responding to good traffic without issues while blocking or dropping malicious traffic.

Why is this significant for Microsoft shops? The following graph was generated during a DDoS simulation. The same attack was launched against a BIND server, Microsoft DNS, and the Infoblox PT Appliance. The BIND server was able to satisfy half of the valid requests; the Infoblox Advanced DNS Protection Appliance was able to continue to support 100 percent of the valid DNS requests while dropping the invalid requests. Microsoft had the least favorable results, simply collapsing under the threat and not responding to any valid DNS requests.

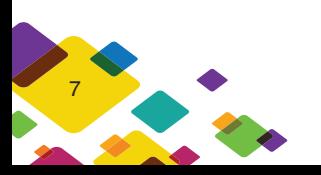

#### **Discovery Phase**

Successful deployments begin with fully understanding the current DNS environment and its architecture as well as the needs and requirements of the infrastructure. The Microsoft and Active Directory design and implementation must be fully understood. Specific identification of all current Microsoft DNS servers is necessary, and then all the DNS configuration and zone files are collected from each server. Microsoft provides tools such as DnsCmd to accomplish this task. During the collection process, special attention must be paid to ensuring the collection of all information regarding inter-system relationships such as default forwarders, conditional forward zones, stub zones, and primary-secondary and zone transfer rules. This is often an iterative process as data is gathered and references to other servers and environments are found. The process goes back and forth until all data needed to ensure a simple and easy cutover has been discovered and documented.

For Active Directory integration, a list of all the domain controllers in service is assembled in order to keep track of them during the cutover, ensuring every single domain controller is able to update information about itself.

Additionally, while each infrastructure is different, there are some other environmental factors that can affect the overall architecture as well as the project itself. These factors, which can shape decisions regarding process and architecture commonly include:<br>include: of physical sites

- Network connectivity between the sites
- Disaster-recovery requirements and procedures
- Critical services to the organization
- Compliance standards and any related segmentation requirements
- User distribution across geographical sites
- Use and requirements of any advanced or special DHCP options
- For Anycast, the routing protocols being used
- Amount and types of existing IPAM data to be added either now or in a future project
- Security and logging standards
- Change-control procedures

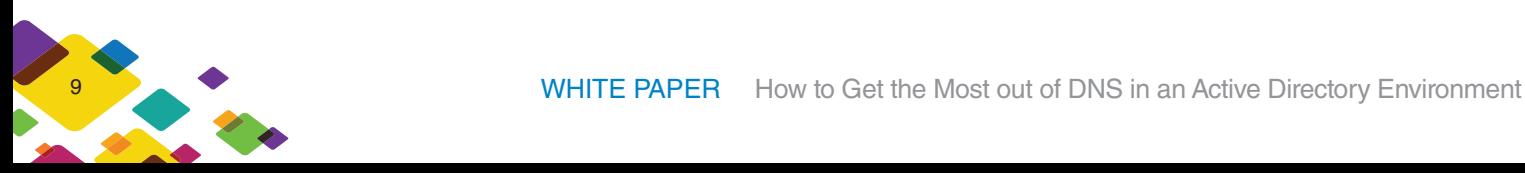

#### **Discovery Diagram**

Once all the data is gathered, the team can paint a clear picture of what is currently in place. It is not uncommon for this to be different from what the IT team has documented for themselves, resulting from a thorough gathering and review of configuration files and cross references verifying every detail. This can provide a diagram, and a cutover plan based on the facts uncovered in the configurations can be confidently developed.

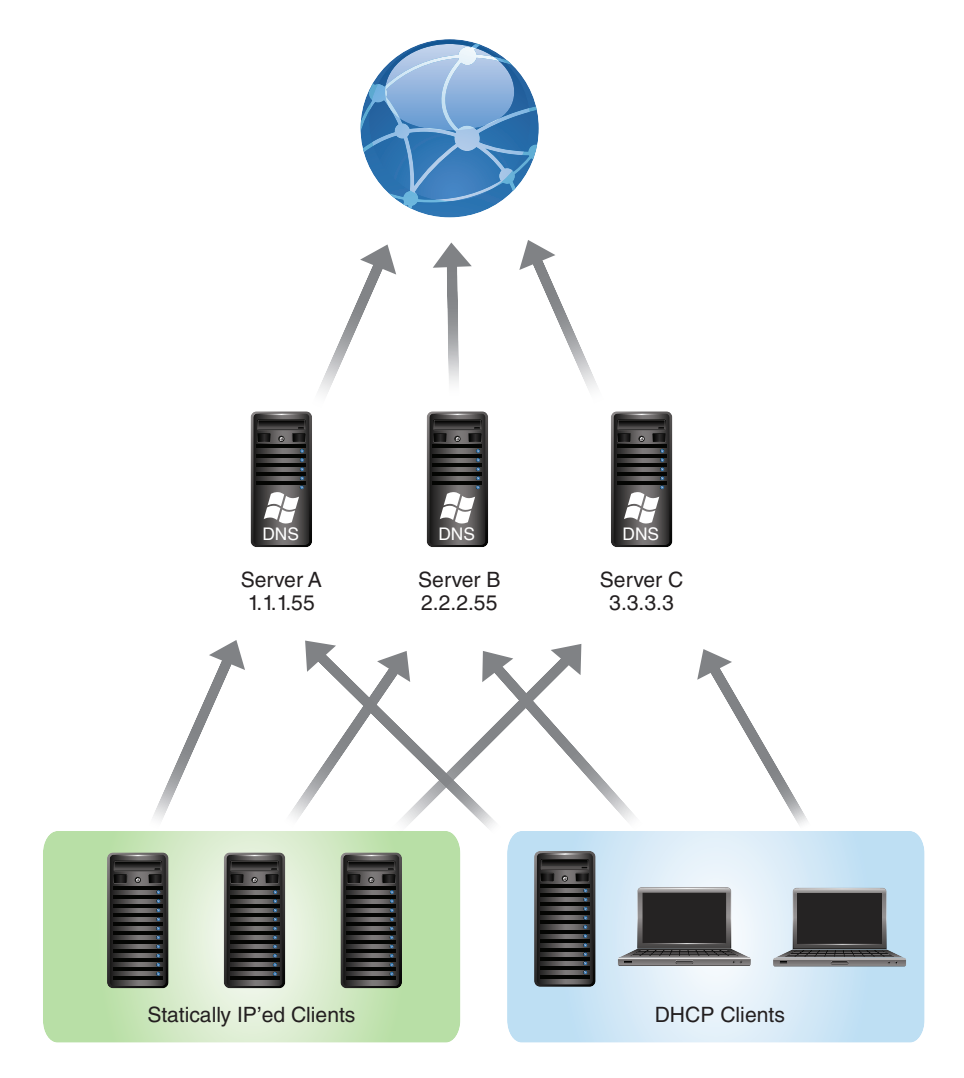

Figure 3. A simple example of Microsoft DNS environment that can be presented during data gathering and discovery

Figure 3 shows a Microsoft environment with three domain controllers providing DNS to both statically and dynamically configured clients and servers. There is no caching layer, and the authoritative servers are doing recursive queries to the Internet on behalf of clients.

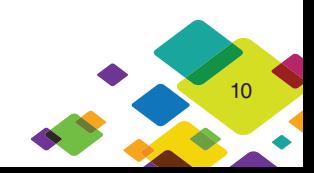

# **Planning Phase**

Due to the robust nature of the DNS protocol, all customer architectures are unique. Below are considerations that make each environment different and are the things that need to be analyzed in the discovery and planning stages of any project.

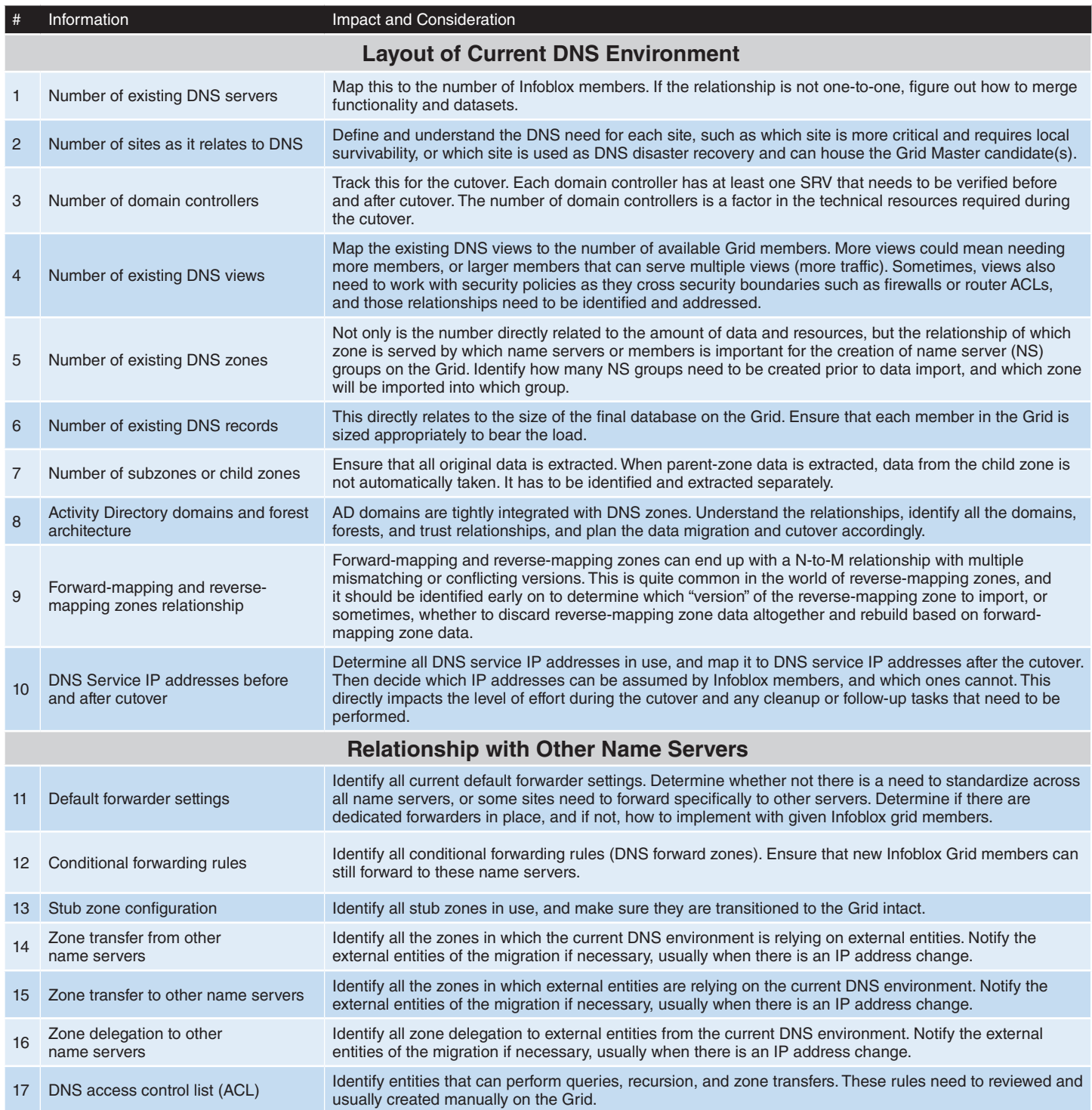

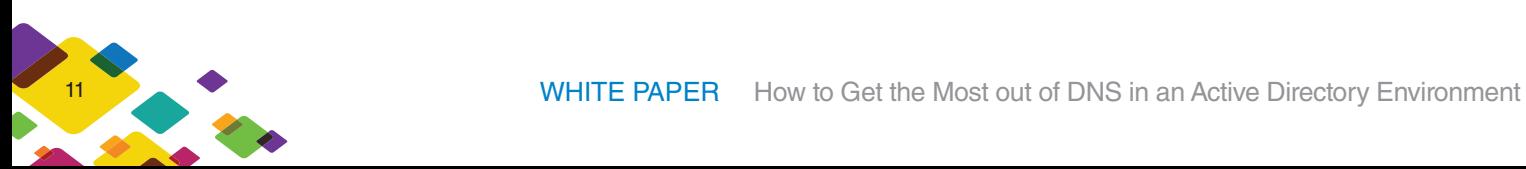

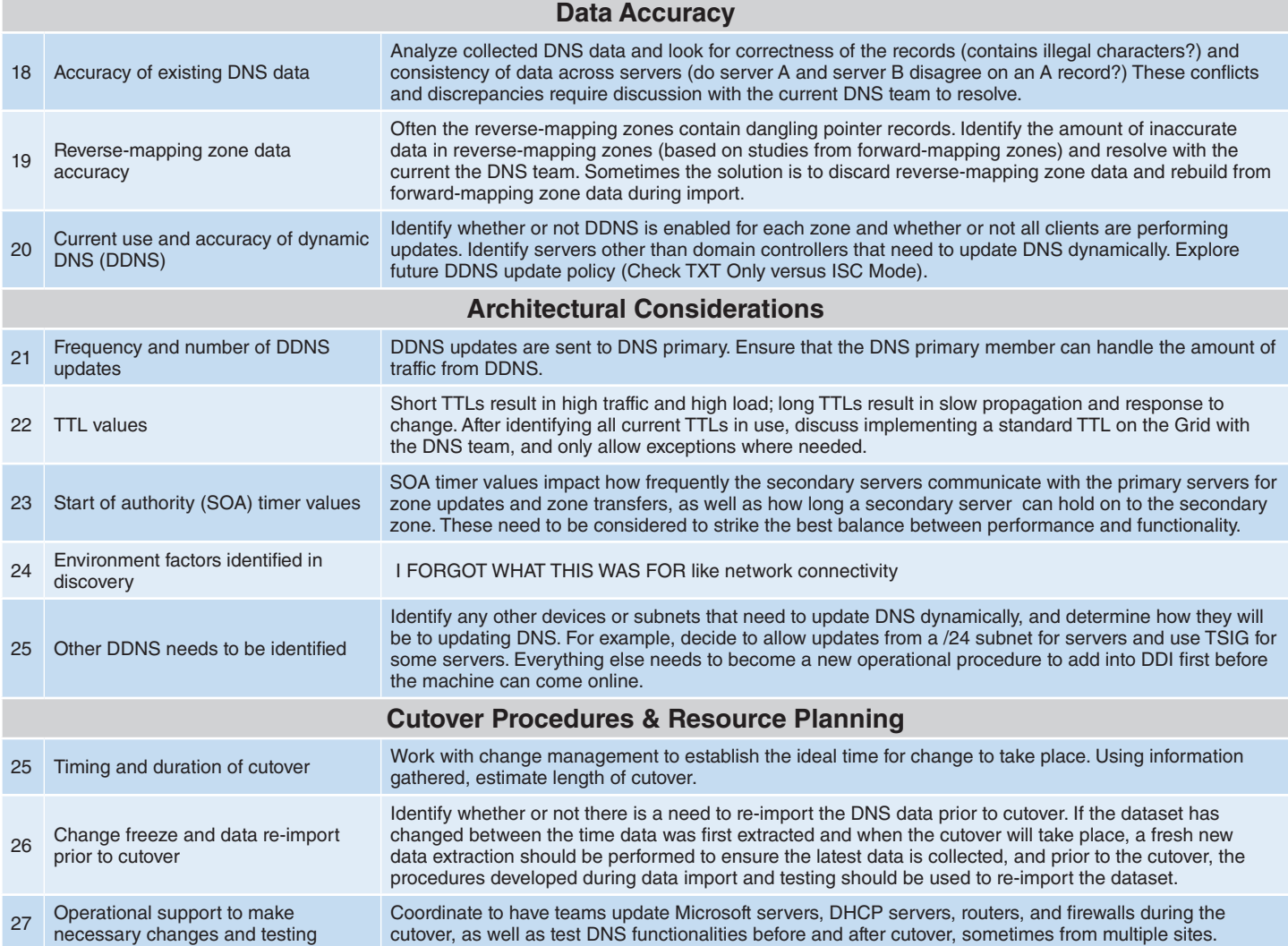

All of these need to be taken into account when designing the migration and transition to the new DNS environment.

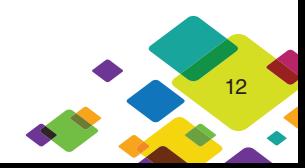

# **Migration Phase**

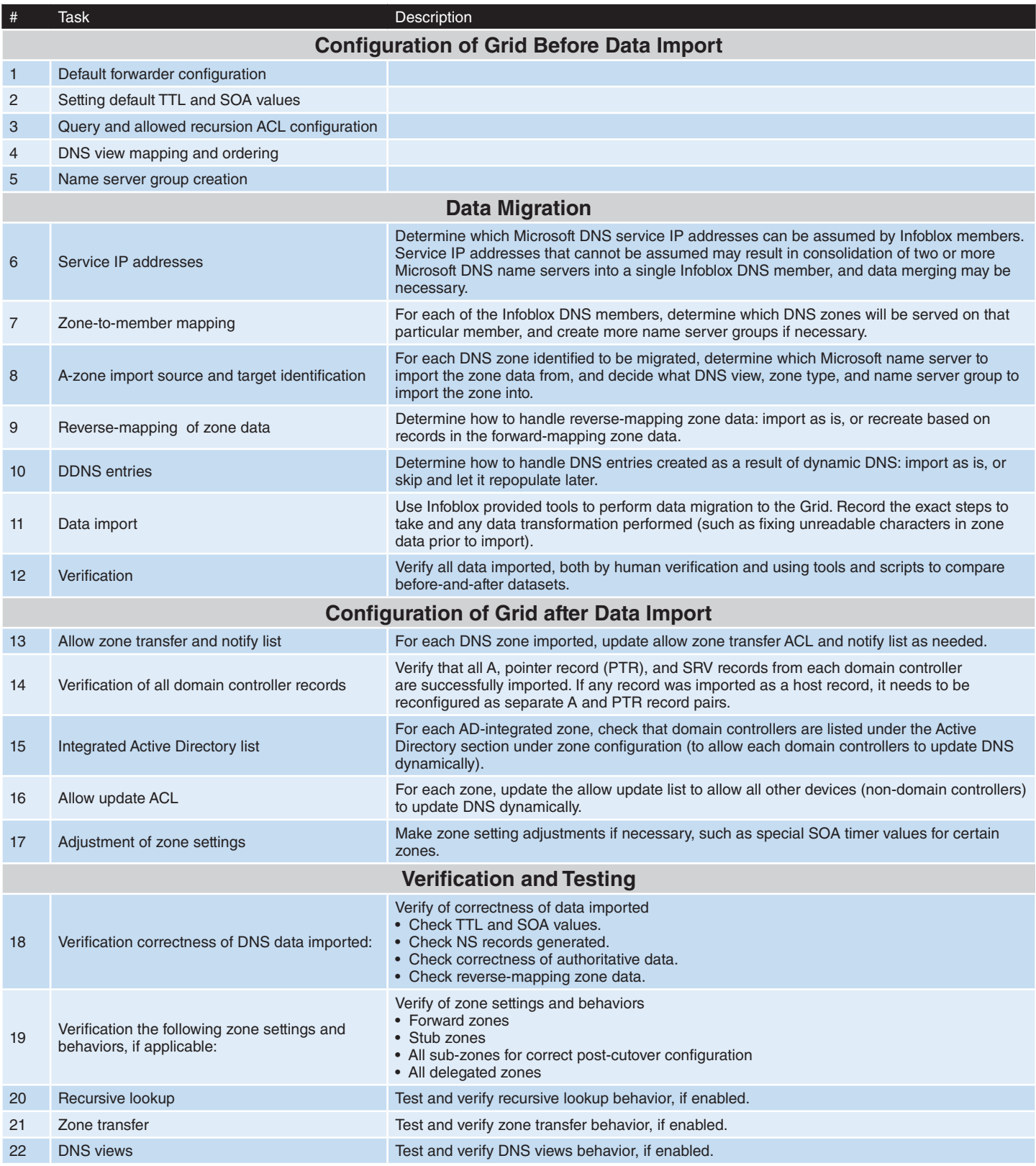

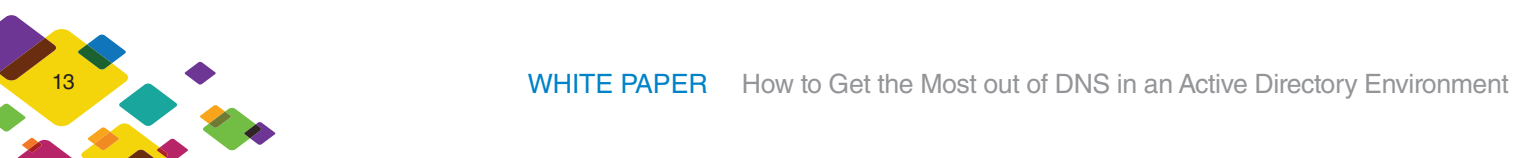

This phase focuses on migrating the Microsoft data to the Infoblox platform. The migration phase is as critical as the other phases because this is when the real data gets moved from the existing environment over to the new environment. This is where the bulk of the work is completed, enabling a simple and seamless cutover.

During lab testing, identify which of the tools Infoblox offers are best suited for the specific data migration. It may be necessary to repeat the data migration process one more time closer to the cutover time depending on change-control and changefreeze policies. In these cases, get the estimated time needed for executing the data extraction, import, and verification steps, and use these to update the migration and cutover plans as necessary.

#### **Cutover Phase**

After migrated data has been fully verified and tested, the Infoblox Grid is now ready to take over DNS service from Microsoft. Below are some general guidelines, listed in the order they should be carried out, on how to execute a cutover, and a sample cutover plan is included below.

- 1. Initiate change freeze on Microsoft name servers.
- 2. Extract and import data into Infoblox again as needed.
- 3. Re-verify any newly imported data with methods perfected in the initial migration.
- 4. Enable and restart necessary services on Infoblox.
- 5. Change IP addresses of Microsoft servers and Infoblox members as needed to assume service IP addresses.
- 6. On all Microsoft name servers, change default global forwarding settings to forward all DNS traffic to service IP addresses on the Infoblox authoritative DNS Grid members.
- 7. On all domain controllers, change client TCP/IP DNS settings to use service IP addresses on Infoblox first and themselves second.
- 8. On each domain controller where Infoblox can assume the Service IP address:
	- 8.1 Disable or remove DNS service.
	- 8.2 Re-IP the Microsoft Server off of the service IP and replace it with an Infoblox DNS Grid member.
	- 8.3 Restart net logon services, which triggers dynamic updates to register SRV resource records in DNS.
	- 8.4 Use Microsoft's IPConfig tool to register DNS, which updates the A and PTR records in DNS of the domain controllers.
- 9. On Microsoft name servers not replaced by Infoblox that need to forward DNS until all static clients can be configured to point directly to Infoblox:
	- 9.1 Remove all DNS zones and conditional forwarders.
	- 9.2 On Infoblox remove SRV, A, and PTR records associated with the domain controller.
	- 9.3 Restart net logon services, which triggers dynamic updates to register SRV resource records in DNS.
	- 9.4 On Infoblox, verify that all SRV records are repopulated by the domain controller.

14

- 9.5 Use Microsoft's IPConfig tool to register DNS, which updates the A and PTR records in DNS of the domain controllers.
- 9.6 On Infoblox, verify that domain controller A and PTR records are repopulated by the domain controller.

#### **Cutover Diagram**

The diagram in Figure 2 shows the example environment immediately after the cutover phase and assumes the service IP addresses of only Microsoft servers A and B can be taken over. Now all of the AD servers (A,B,C) point to Infoblox Grid members for DNS service. Clients are updated to use the new DNS servers, or their DHCP ranges are updated, and the clients receive new information on DHCP renew.

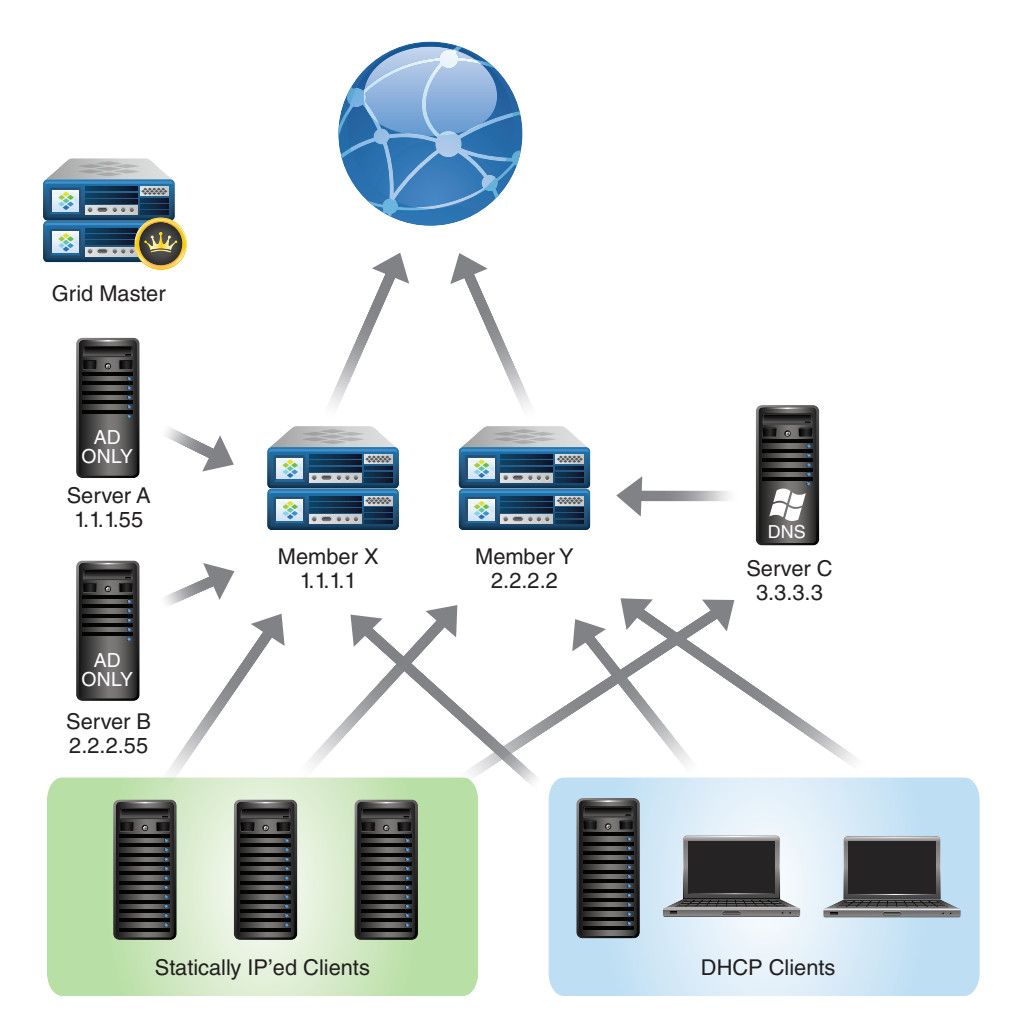

Figure 2: Initial cutover is complete with Server C still running Microsoft DNS.

In many cases the number of Infoblox appliances will be smaller than the number of Microsoft servers being replaced. In Figure 2, two Infoblox appliances have been installed so reassignments and reconfigurations will have to account for that, and all dynamically assigned clients are using Infoblox for DNS services. Statically configured clients that pointed to the DNS services that Infoblox assumed are also now served by Infoblox DNS. Clients that were statically pointing to Server C must be identified and reconfigured.

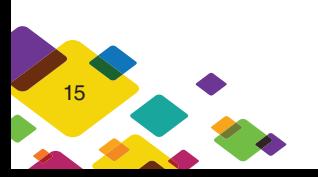

# **Example Cutover Plan**

Once all data has been migrated and verified, the cutover is simply a matter of assuming the service IPs where the plan calls for it. The Microsoft servers are reconfigured to either shut off DNS (where Infoblox assumes service IPs) or become global forwarders to Infoblox where the Microsoft DNS has been not shut off (for whatever reason). Next, start with configuring global forwarding, configure DNS clients, and back up all zone data. In the second pass the Microsoft configuration is changed to either OFF or Forwarding, and the Active Directory SRV records are repopulated to ensure the DCs can update their own records properly on Infoblox.

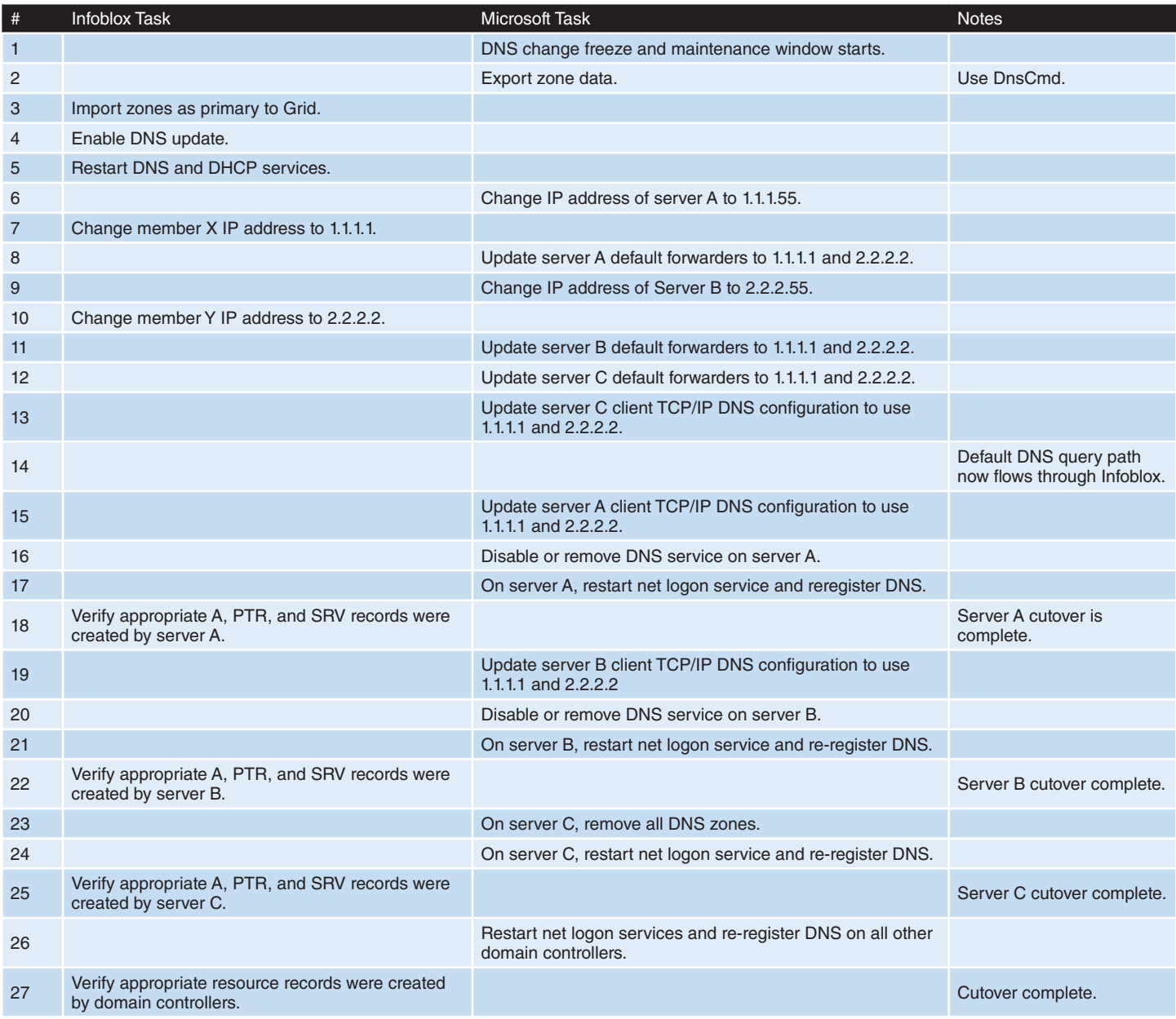

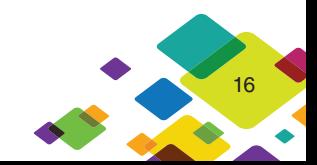

# **Post-cutover Phase Follow-up**

The post-cutover phase consists of the tasks that are completed after the cutover has been deemed a success and additionally includes tasks that need time to allow Infoblox to be fully populated with hosts on the network that may not have been present during the cutover. These tasks are either documented to complete after a given period of time, or can be scoped into the project for an engineer to come back and complete at a given period after the cutover is complete.

- On Infoblox, change DDNS update mode if necessary.
- For statically configured clients, update DNS settings to use Infoblox service IP address(es).
- On Microsoft name servers still forwarding DNS:
	- Capture all clients still using this name server and reconfigure each client to use service IP address(es) on Infoblox.
	- Once all clients have been re-pointed, disable DNS service on those Microsoft servers to regain system resources.

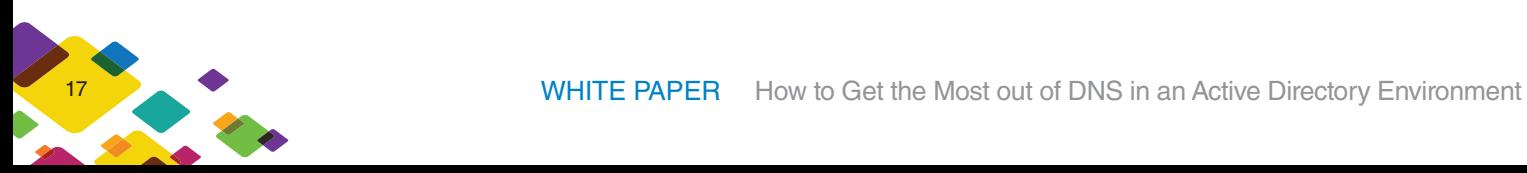

# **Final State Diagram**

Figure 3 shows the example environment after the follow-up phase. This shows that all statically pointed servers using Microsoft server C have been reconfigured to point to Infoblox for DNS, and all three Microsoft servers have had DNS turned off and are dedicated to supporting Active Directory services.

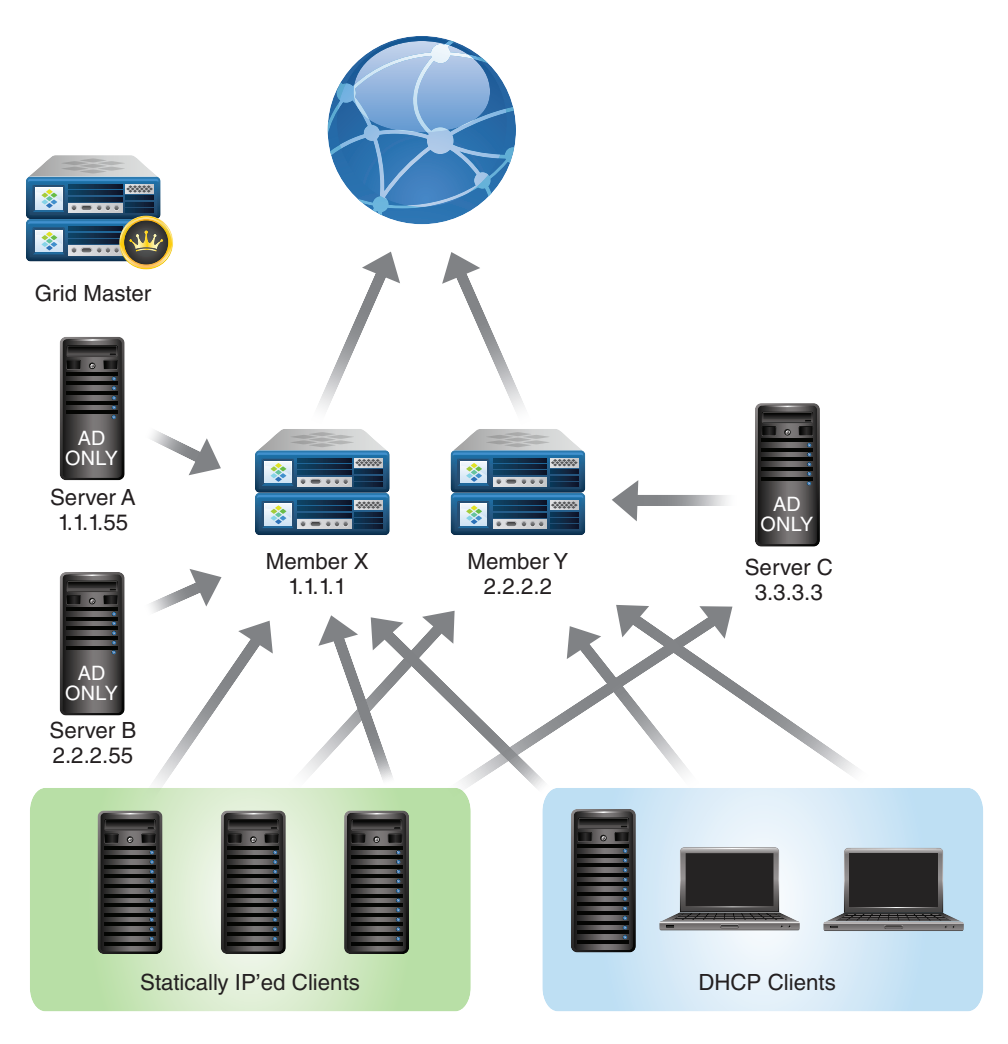

Figure 3: All dynamically assigned clients are using Infoblox for DNS services and that statically configwure clients that pointed to the DNS services IPs that Infoblox assumed are also pointing to Infoblox. Because clients were statically pointing at server C in the diagram, and could not assume its service address, server C has been set to operate as a DNS forwarder and must identify and re-point those statically configured clients.

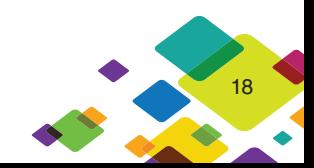

# **Summary**

By enhancing the DNS service provided to Active Directory, IT organizations see immediate benefits in the performance, speed, and accuracy of data across both Active Directory and DNS. A common comment on the follow-up day is that things are running "so much faster." But many of the advantages are seen over time, as by separating the services network teams are able to manage and maintain the environments separately, leading to more accurate DNS, decreased Active Directory issues, fewer issues getting change-control approvals for managing either service, improved visibility, security of DNS and hence IPAM databases, and dramatically decreased troubleshooting time. These benefits have allowed Infoblox to become the market leader in DDI and, as indicated by Microsoft's Gold Partner status, a marketleading enhancement of Active Directory.

# **Contact Infoblox**

If you have Microsoft Active Directory and Microsoft DNS and are considering adding an Infoblox solution please contact Infoblox Sales at 1-866-463-6256 or sales@infoblox.com

# **About Infoblox**

Infoblox (NYSE:BLOX) helps customers control their networks. Infoblox solutions help businesses automate complex network control functions to reduce costs and increase security and uptime. Our technology enables automatic discovery, real-time configuration and change management and compliance for network infrastructure, as well as critical network control functions such as DNS, DHCP and IP Address Management (IPAM) for applications and endpoint devices. Infoblox solutions help over 7,100 enterprises and service providers in 25 countries control their networks.

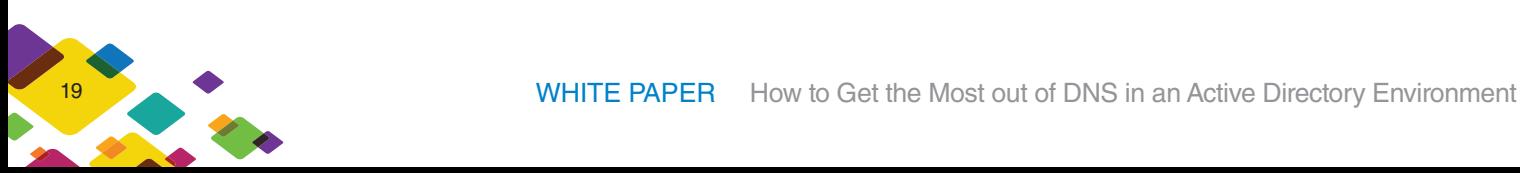

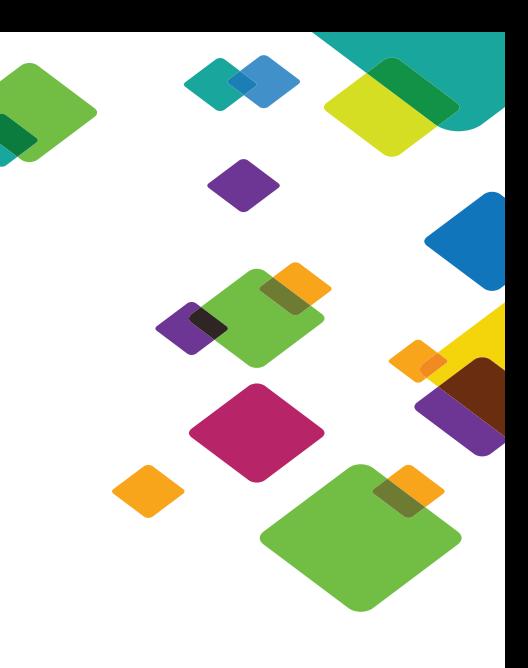

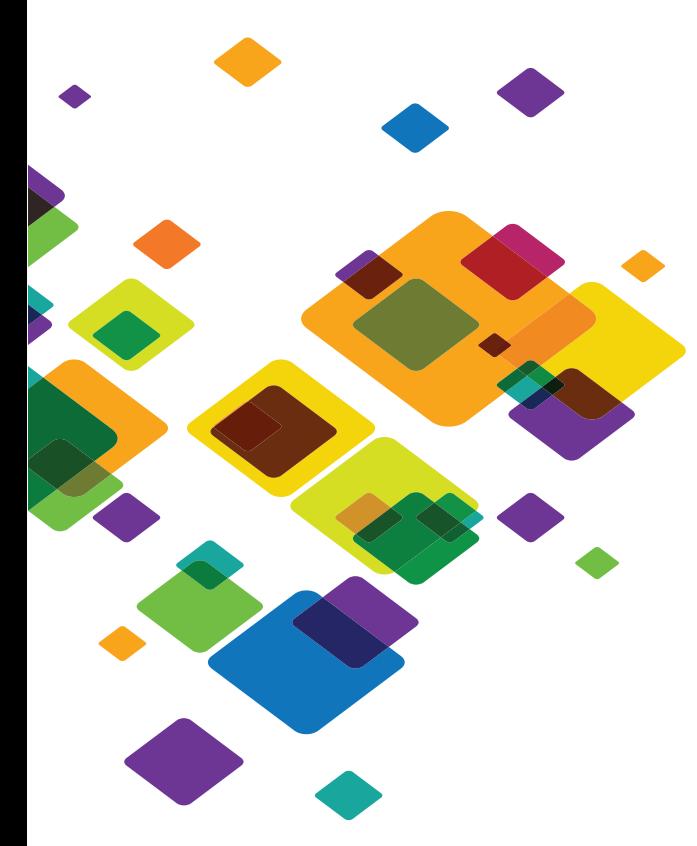

# CORPORATE HEADQUARTERS:

EMEA HEADQUARTERS:

## APAC HEADQUARTERS:

+32.3.259.04.30

info-emea@infoblox.com

+852.3793.3428

sales-apac@infoblox.com

+1.408.986.4000

+1.866.463.6256

(toll-free, U.S. and Canada)

info@infoblox.com

www.infoblox.com